# ТУРБО ПАСКАЛЬ

ПРЕЗЕНТАЦИЯ УЧЕНИЦЫ 9 КЛАССА «В» ГБОУ ЦО №1071 **АВАЛЯН МАРИ** 

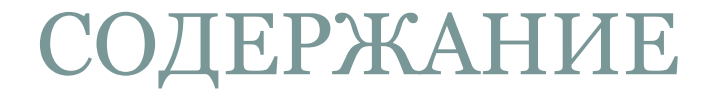

#### ТУРБО ПАСКАЛЬ

ЭЛЕМЕНТЫ ЯЗЫКА ТУРБО ПАСКАЛЬ

ОСНОВНЫЕ ОПЕРАТОРЫ ЯЗЫКА ПАСКАЛЬ

Задача №1

УПРАВЛЯЮЩИЕ СТРУКТУРЫ ТУРБО ПАСКАЛЯ

ОПЕРАТОРЫ ПОВТОРЕНИЙ

## ТУРБО ПАСКАЛЬ

⚫ Язык Паскаль, названный в честь французского математика и философа Блеза Паскаля (1623-1662), был создан как учебный язык программирования в 1968-71 годах швейцарским ученым Никлаусом Виртом на кафедре информатики Стэнфордского университета (Цюрих). В настоящее время это язык имеет более широкую сферу применения, чем предусматривалось при его создании. Свое признание Паскаль получил с появлением пакета Турбо Паскаль (Turbo Pascal). Этот язык отличается простотой понимания, стройностью и структурностью алгоритмов, быстротой компилятора и удобными средствами создания и отладки программ.

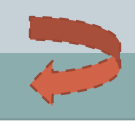

# *ЭЛЕМЕНТЫ ЯЗЫКА ТУРБО ПАСКАЛЬ*

- ⚫ **Структура программы:**
- 
- 
- 
- 
- 
- ⚫ **var a:integer; b:boolean;** {Описание переменных}
	- ⚫ **d:real; c:char; i:2..5; m:mytype;**

⚫ **program my\_prog;** {Заголовок программы} ⚫ **uses crt;** {Список используемых модулей} **label m1;**  $\{O\text{писаниеметок}$  $\text{const } \textbf{n} = \textbf{10};$   $\{ \text{Описание констант} \}$ ⚫ **type mytype=set of char;** {Описание типов переменных}

> ⚫ **---------------------------------------** {Описание процедур и функций}

⚫ **begin** ⚫ **{тело программы}** {Раздел операторов} ⚫ **end.**

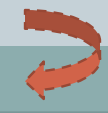

### ОСНОВНЫЕ ОПЕРАТОРЫ ЯЗЫКА ПАСКАЛЬ

Оператор присваивания Имя переменной: = выражение; При этом тип переменной и тип выражения должны быть одинаковыми. Например, a:=a+2; b:=true; c:='\*'; d:=4.5;

Операторы ввода read (список переменных); readln (список переменных);

 $readln(a,d);$ 

 $read(a,d);$   $read(a); read(d);$ readln(a); readln(d);

Операторы вывода write (список выражений); writeln (список выражений);

write $(a,d)$ ; write $(a:5, d:8:3)$ ;  $written(a,d);$ writeln(a); writeln(d); writeln('введите данные'); writeln('получен результат ', X);

Clrscr - очистка экрана Readkey; readln -задержка экрана

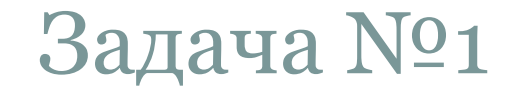

Пример 1. Рассмотрим пример программы, вычисляющей значение выражения  $x3 + |x2 - 13x + 5| - 11$ , при заданном х.

```
Program example 1;
Uses crt;
Var x, y: integer;
Begin
Clrscr;
Writeln('Введите х: ');
\text{Readln}(x);y:= sqr(x)*x + abs(sqr(x) – 13*x + 5) – 11;
Writeln('значение данного выражения равно ',y);
Readkey;
End.
```
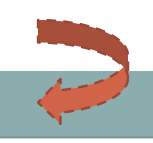

# УПРАВЛЯЮЩИЕ СТРУКТУРЫ ТУРБО СКАЛЯ

 $\bullet$  *Условный*  **onepamop else**, <oператор2>; If  $\langle$  venouse **then**  $\langle$  one parop1> то все числа замен<mark>ителявадрит</mark>ами, если a > b > c, то каждое число зам**еыборданай**меньшим из них, в противном случае **смениклызнонскано**дрго числа.  $\bullet$ *Пример. Даны целые числа a, b, c. Если a <= b <= c,* 

⚫ *Оператор выбора*

оператор 1;

 $\bullet$  список констант 2: оператор 2;

● ……………………

…………………

оператор N;

⚫ список констант N:

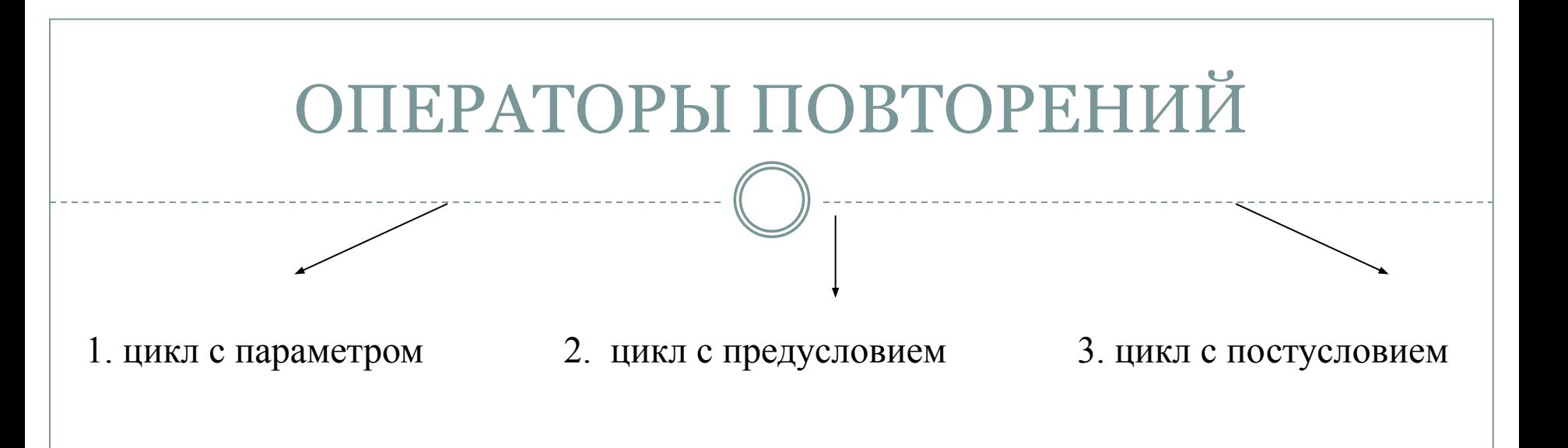

**1. for**  $\langle \text{mapamerp}\rangle$  :=  $\langle \text{mapamerp}\rangle$  to  $\langle \text{conamerp} \rangle$  do  $\langle \text{oneparop}\rangle$ ;

 $for$   $\langle$ параметр>  $:=$   $\langle$ нач $\rangle$  знач $\rangle$  **downto**  $\langle$ кон  $\langle$ знач $\rangle$  **do**  $\langle$ оператор $\rangle$ ;

**2. While** <условие> **do** <оператор>;

**3. Repeat** <тело цикла> **until** <условие>;

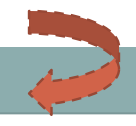

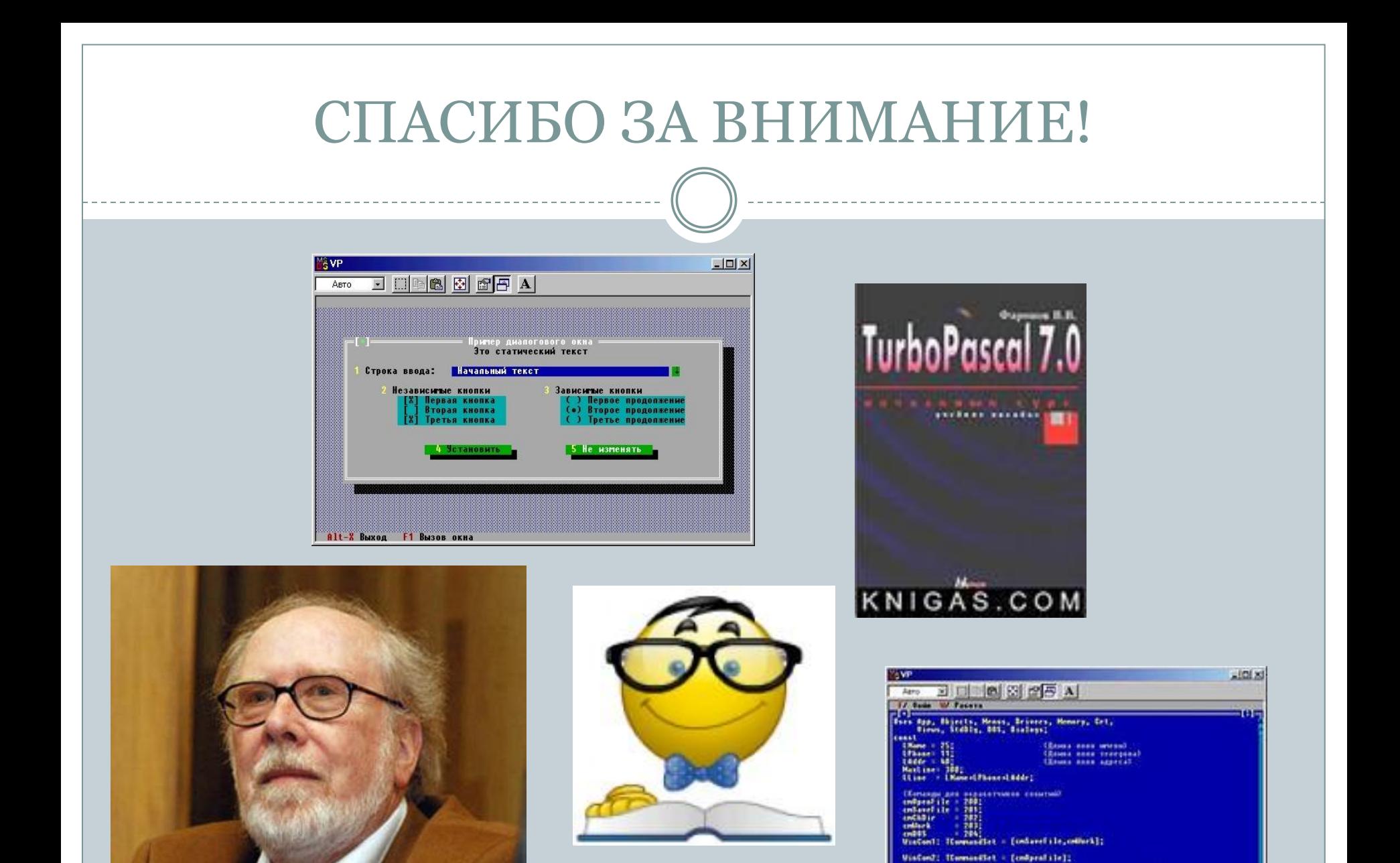

Ostated : Realess + Calve; - Classica emporario gasos) ESECO Anna 12 Separat 11 Separa 14 Februari 11 Novel